*NICK YOUNG | PRINCIPAL ENGINEER | @YOUNGNICK*

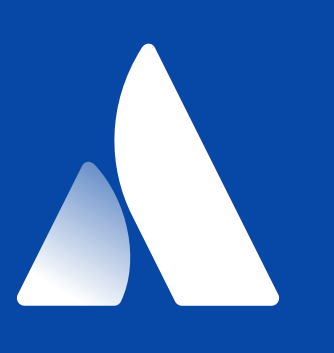

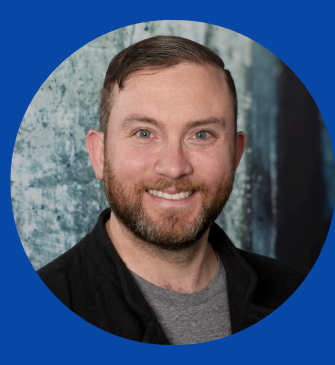

# *Do as I say, not as I do*

How Atlassian built and run our own Kubernetes clusters, and why we think you shouldn't do the same

# *Kubernetes Infrastructure Technology Team*

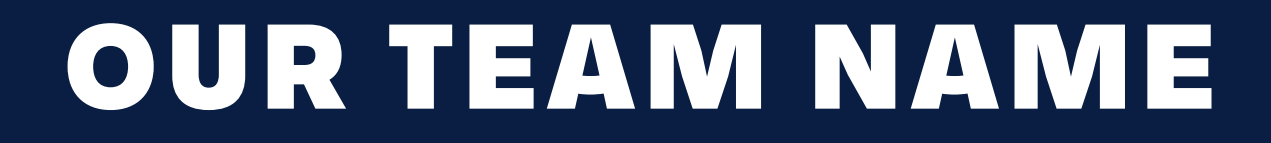

# *Kubernetes Infrastructure Technology Team*

## *OUR TEAM NAME*

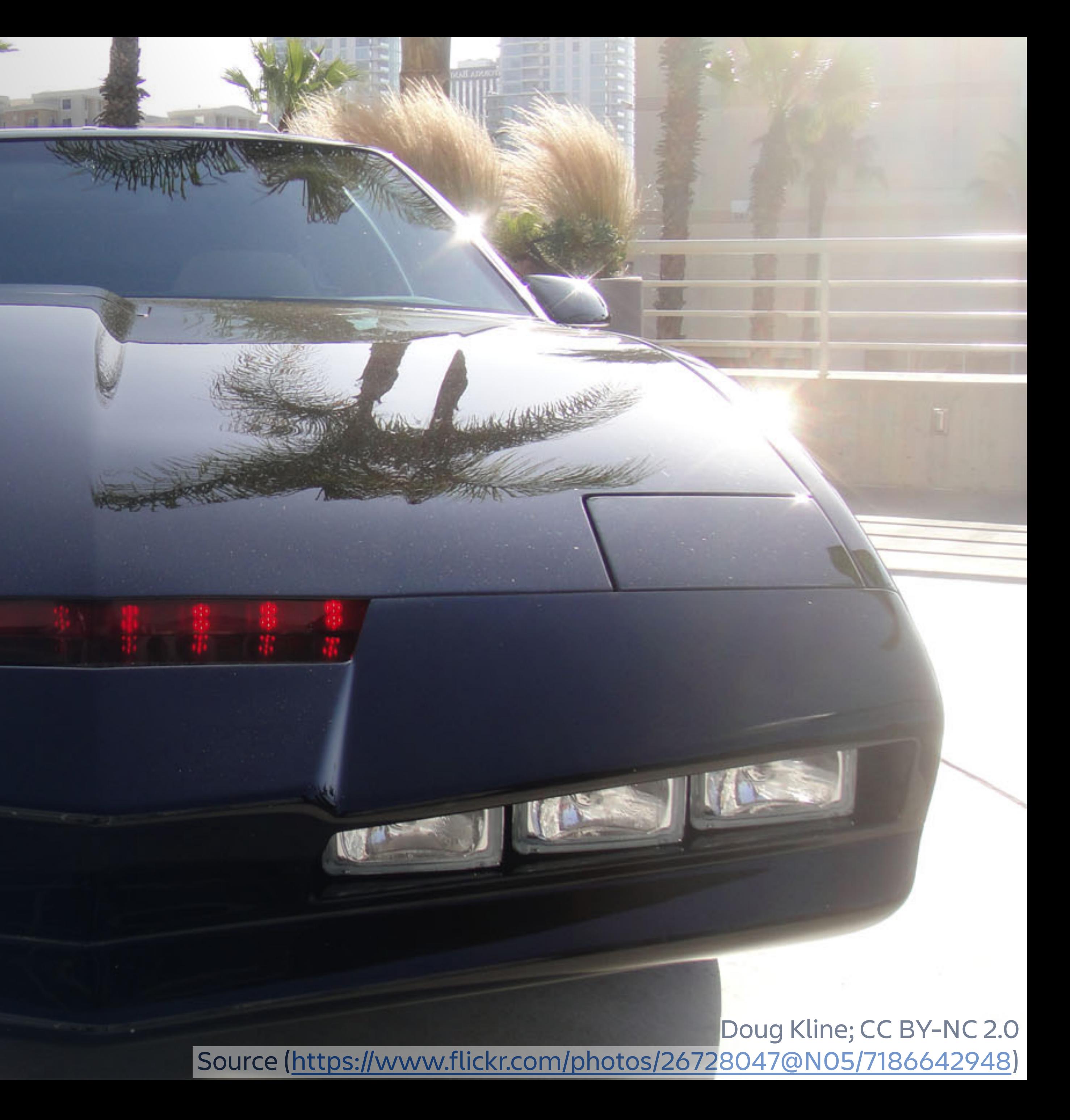

What were *we trying for*

*What we did*

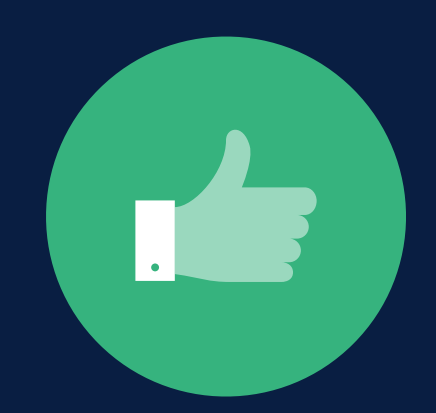

*How it went*

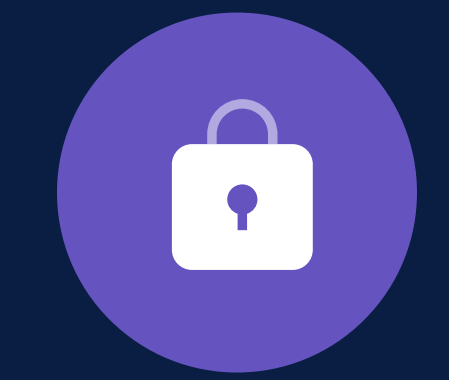

*Why you shouldn't*

## *What I'd like you to walk away with*

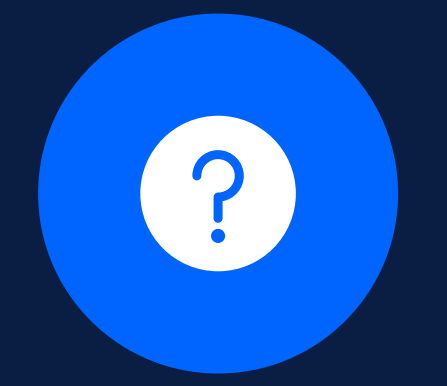

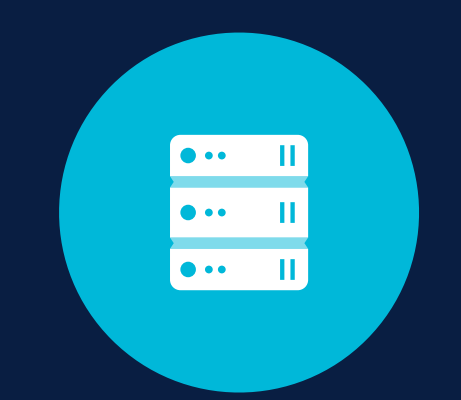

# *A set of clusters that could run 95% or more of compute workloads in Atlassian*

### *WHAT WERE WE BUILDING?*

## *Tools weren't ready*

Three years ago, the 'stand me up a cluster' tooling was immature.

## *Compliance*

We wanted to make sure we fully understood the thing we were running.

We wanted to build our platform from day one to match our compliance regime.

## *Knowledge gain*

# *Why did we build our own?*

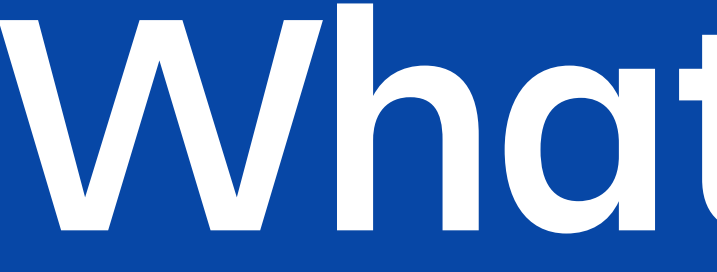

*What we did*

# *Design out the biggest problems you know about, so you can find new and interesting ones later.*

## *NICK'S RULE #0 OF DESIGNING SCALABLE STUFF*

## *Manage blast radius*

We built a layer cake with strong isolation between layers, and clearly defined what a cluster meant to us.

## *Manage dependencies*

Eventually, lots of things would be running on us - we could only depend on AWS things.

## *Cattle, not pets*

We embraced immutable infrastructure as much as possible.

# *The problems we decided to solve*

## *Goliath*

All configuration that runs inside Kubernetes. Importantly, includes RBAC, PSPs, etc.

## *KARR*

All the compute, control plane and etcd pieces. Stands up an apiserver endpoint, nothing else.

## *FLAG*

Base AWS configuration, including VPCs, subnets, VGWs, security groups, and so on.

# *The layer cake*

## *etcd servers*

### Like milk cows you know the name of.

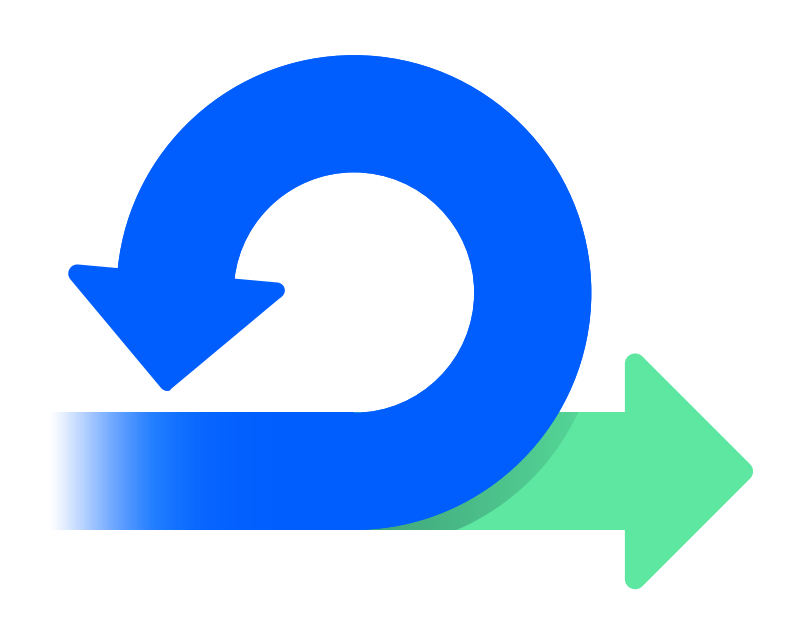

(image from [https://github.com/etcd-io/etcd/blob/](https://github.com/etcd-io/etcd/blob/master/logos/etcd-glyph-color.png) [master/logos/etcd-glyph-color.png \)](https://github.com/etcd-io/etcd/blob/master/logos/etcd-glyph-color.png)

We can burn a cluster down to the FLAG and rebuild in <30min.

## *Cattle, not pets*

## *Rebuilding*

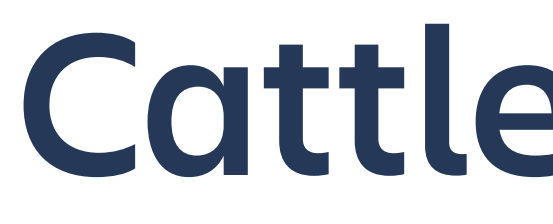

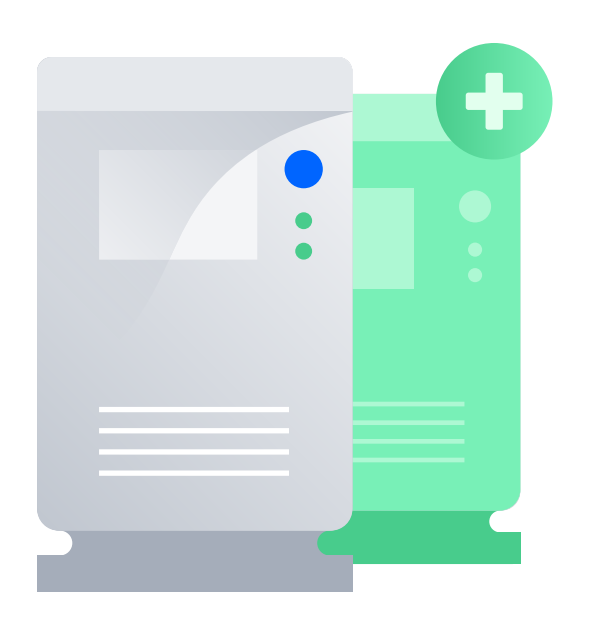

## *Controllers and nodes*

Created in ASGs, cycled automatically or scaled by autoscaler

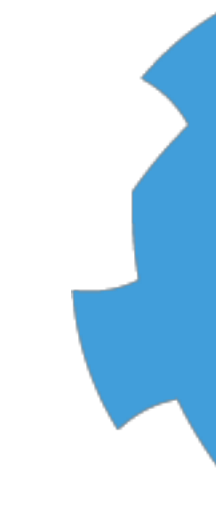

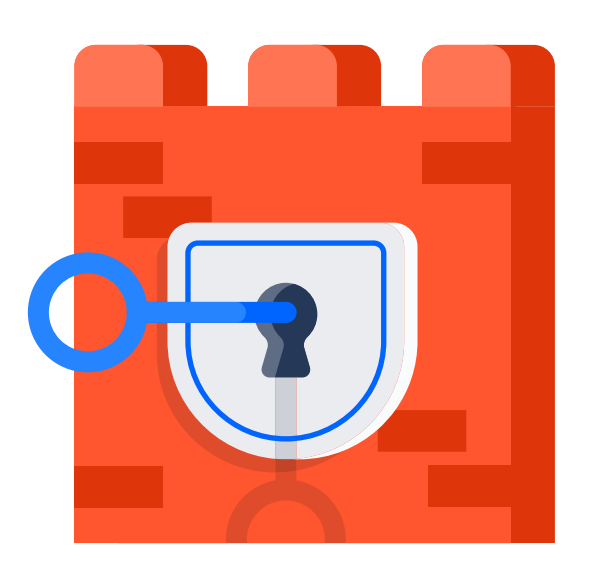

### *Secrets*

Wherever possible, secrets are stored in private S3 buckets only accessible to the nodes.

We can't depend on any other container registry being up.

### *Image storage - ECR*

## *Managing Dependencies*

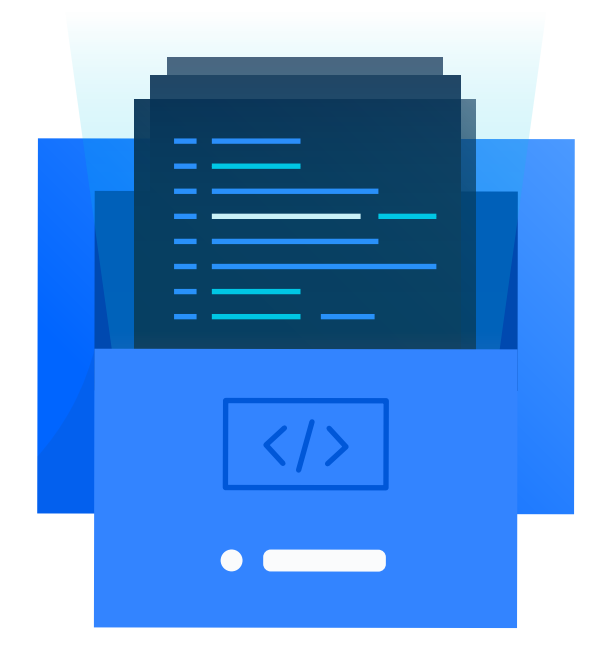

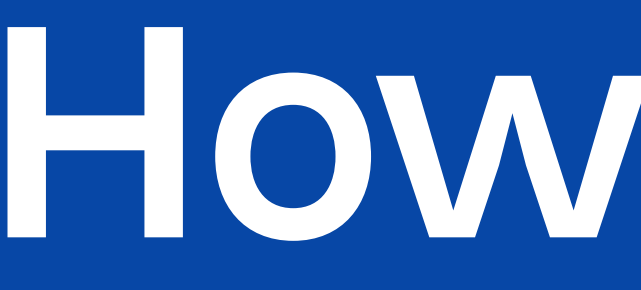

*How we did*

## *Clusters scale pretty well*

Biggest size so far is over 14000 vCPUs and 50TB of RAM, and we currently have ~20.

## *Mainly batch (for now)*

Batch workloads are the easiest to get working on Kubernetes. We currently run about 177k Pods per day (that's 2 per sec!).

## *Service workloads coming*

Ingress and service discovery are the keys here. Services meshes will help but are still under very active development.

# *So how did we do?*

## *Goliath layer needed work*

This isn't really tied to the design, but it's worth noting!

Ansible is great for early prototyping, the deployment model we used didn't scale. Mostly fixed now!

## *Security is a challenge*

## *Managing etcd is hard*

We had lots of problems with running etcd while we learned about its sharp edges.

*Some stuff was not great*

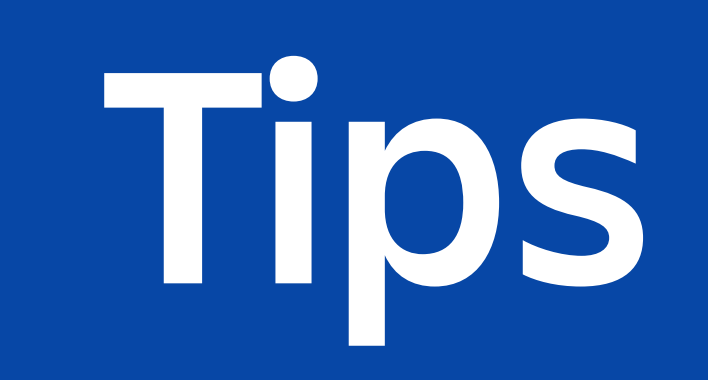

## *Design notes*

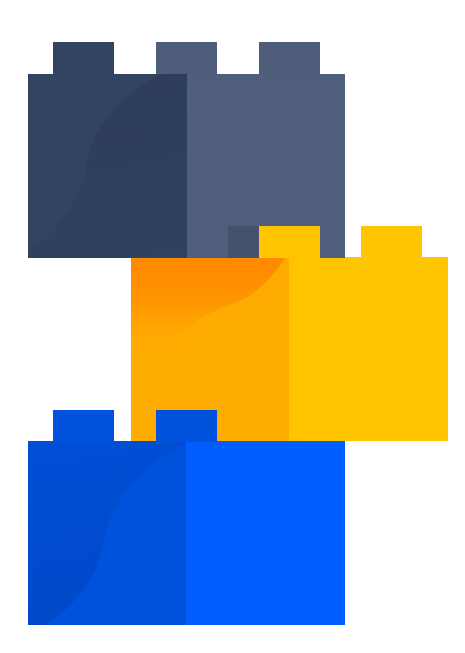

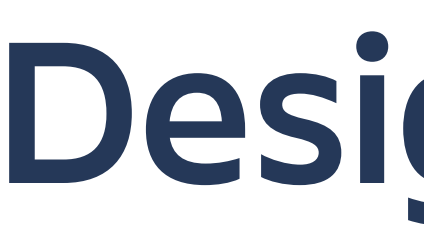

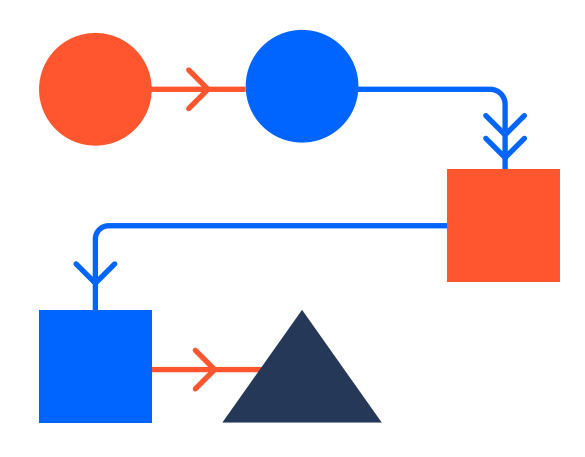

## *Manage dependencies*

Be careful about dependency cycles.

## *Cattle, not pets*

Immutable infrastructure practices will make your life easier in the long run.

## *Design notes*

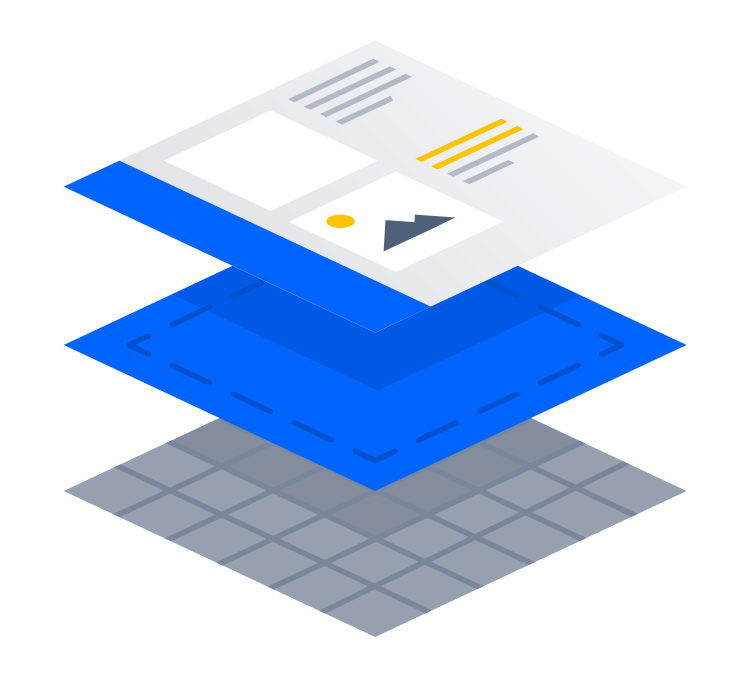

## *Use layers*

The apiserver is a natural layer boundary.

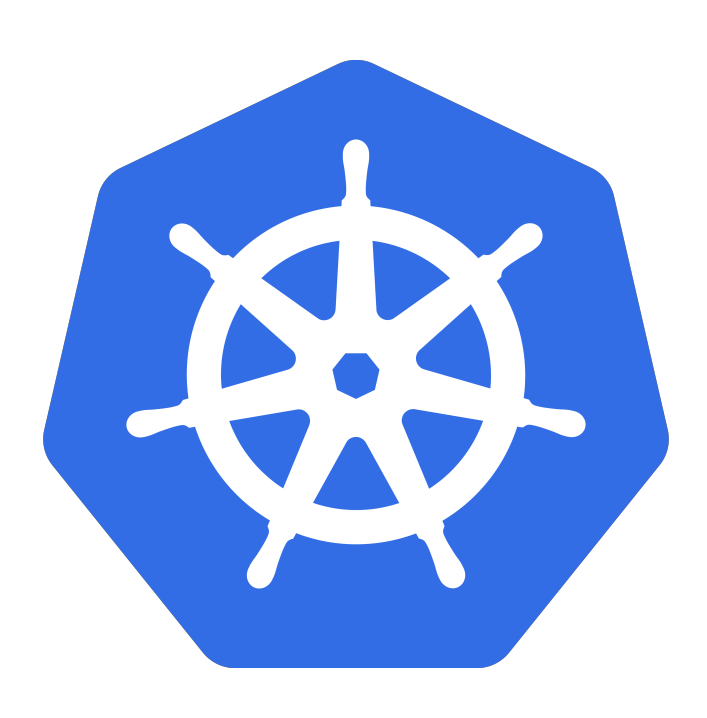

## *Get involved*

(image from [https://github.com/kubernetes/](https://github.com/kubernetes/kubernetes/blob/master/logo/logo.svg) [kubernetes/blob/master/logo/logo.svg\)](https://github.com/kubernetes/kubernetes/blob/master/logo/logo.svg)

### The kubernetes community is great!

*Do as I say, not as I do*

## *Managed K8s: pretty great*

It's already at 80-90% of use cases, and increasing.

## *You don't want to run etcd*

Running your own etcd is akin to running your own database 30 years ago.

## *Use the existing tooling*

If you must build, kops, kubicorn, and kubeadm are completely usable now.

# *Use boring tools*

*NICK YOUNG | PRINCIPAL ENGINEER | @YOUNGNICK*

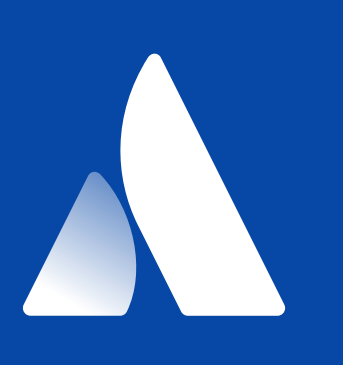

# *Thanks!*

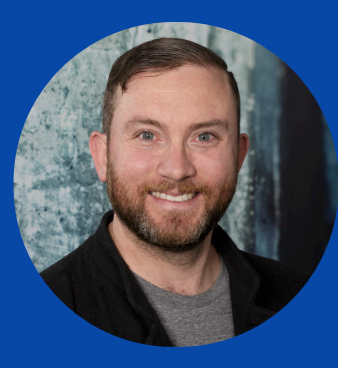